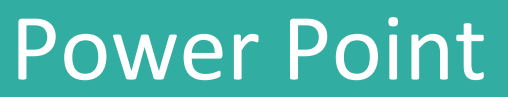

### இ

**Public**

Toute personne disposant de Microsoft

妙

**Pré requis**

Connaissance de Windows.

### $\odot$ **Durée**

2 jours soit 14 heures

### 堕

### **Moyens pédagogiques et d'encadrement**

Apports théoriques et pratiques à partir d'une pédagogie participative

Un ordinateur par participant Un support de cours par participant

# $\blacktriangleleft$

**Modalité de formation**

Intra entreprise Individuelle ou collective

#### $\checkmark$ **Validation**

Attestations de présence émargées par chaque stagiaire et le formateur, remise à l'issue de la formation avec la facture.

Questionnaire dévaluation complété par chaque stagiaire.

Questionnaire d'évaluation complété par le formateur

Attestation de fin de stage

# **Objectifs pédagogiques**

Réaliser une présentation PowerPoint dynamique Gérer le texte en contenu et en aspect, Illustrer la présentation avec des SmartArt, des tableaux ou des graphiques Imprimer des diapositives, des pages de commentaires, des documents ou le plan

# **Contenu pédagogiques**

## **L'environnement**

La barre d'outils d'accès rapide Le ruban: les onglets, les outils, le lanceur de boite de dialogue La barre d'état Les modes d'affichage La zone «Dites-nous ce que vous voulez faire»

### **Les modes d'affichage**

Le mode Normal Le mode plan Le mode trieuse Le mode lecture Le diaporama

## **Créez votre première présentation**

Diapos listes à puces Insertion d'images Création et insertion de tableaux Création de graphiques Création de SmartArt Les formes L'audio et la vidéo Les captures d'écran

### **Les masques**

Créer un masque de diapositives Appliquer un thème Gérer les en-têtes et pieds de page Modifier l'arrière-plan Utiliser les autres masques Appliquer un modèle de conception

### **Créer un diaporama simple dans PowerPoint**

Créer des enchaînements, des transitions, des effets d'animations simples Animer du texte Préparer un défilement manuel ou automatique

**L'impression** Impression de la présentation Impression des commentaires

*SAS La boîte à clés – Julie BARBIER* 

*N° SIREN :* 979 067 170 00014 N° d'activité en cours 30 rue de la résistance 37 530 NAZELLES NEGRON 06 60 11 35 37 [bonjour@laboiteacles.com](mailto:bonjour@laboiteacles.com)